# **Objective 1 Directions**

# **Add\_event**

void Add\_event(struct simtime \*time, int event, int agent )

*This function inserts a future event in the list new\_events in the proper time sequence. new\_events points to the end of the list having the smallest time defined by the given function:*

Cmpr\_time(struct simtime \* , struct simtime \*)

#### **Directions:**

- 1. This function is called by Load\_events(void)
- 2. Use the structure event type with the given simtime, agent, and event.

```
/* The event list is a doubly−linked list of elements of EVENT_TYPE */
struct event_type {
        struct simtime time;<br>int event
         int event;<br>int agent;
                              agent;
        struct event_type *prev,*next;
};
```
3. Insert it at the appropriate position in the event list (new\_events). The event list is ordered chronologically so make sure to maintain the correct order while inserting by using the provided function:

cmpr\_time(struct simtime, struct simtime)

Before:

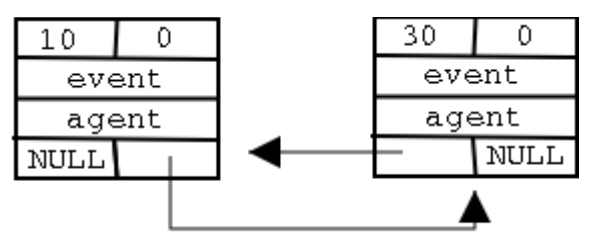

After inserting a simtime record with seconds  $= 20$ , nanosec  $= 0$ 

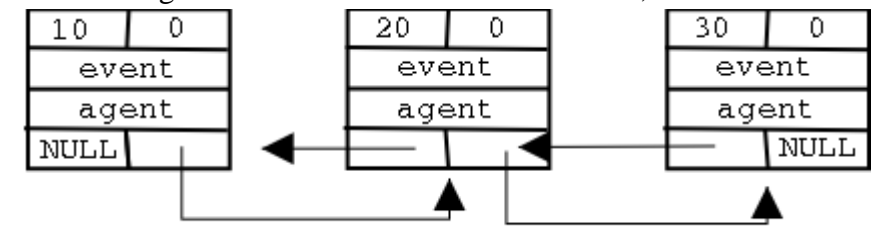

# **Load\_events**

void Load\_events(void)

*This function is called from* simulator.c *(The simulator driver) and it initializes the event list (*new\_events*) from the file* logon.dat*. This file normally contains only LOGON events for all terminals. However, for debugging purposes, logon.dat can contain events of any type. This function uses:*

Add\_event(struct simtime \* , int, int)

# **Directions:**

- Refer to intro.doc for the logon.dat format
- Use the given function:
	- convrt\_time(struct simtime \* time1, long time2)
- The event name and agent name can be either in upper or lower case or a combination. Make sure you convert it to upper case.
- 1. Convert the event name to eventid using the eventidtab[] defined in simulator.c. Example: event name  $=$  LOGON, event id  $=$  0
- 2. Convert the agent name to agent. Here two cases arise:
	- 1. If the agent name is Uxxx, agent  $id = xxx$ . (agent is a user)
	- 2. If the agent is a device, then: TRMSIZE + 1 < agent < TRMSIZE + DEVSIZE where TRMSIZE is the number of terminals (users) and DEVSIZE is the number of devices. You will have to use the lookup table devtable defined in simulator.c.
- 3. Call Add\_event(time2, enevt\_id, agent\_id) to build the event list.

# **Write\_event**

void Write\_event(int event, int agent, struct simtime \*time)

#### *This function writes an event to "simout" with the format:*

"EVENT AGENT TIME (HR:xxxxxxxx MN:xx SC:xx MS:xxx mS:xxx NS:xxx" *You will have to convert the nanosec field to MS, mS, and NS. The seconds field will have to be converted to HR, MN, and SC.*

# **Directions:**

- 1. Called from Interrupt(void)
- 2. Convert the event\_id and agent\_id to event name and agent name for printing to the output file simout which is already open.

# **Interrupt**

```
void Interrupt(void)
```
# *This function is called from simulator.c (The simulator driver) This function:*

- *1. removes an event from* new\_events
- *2. sets* CLOCK*,* AGENT*, and* EVENT
- *3. deallocates the event element*
- *4. writes the event to "simout"*
- *5. Copies* CPU.mode *and* CPU.pc *into oldstate*
- *6. Copies newstate into* CPU.mode *and* CPU.pc

# **Directions:**

1. This function is called from simulator.c